# Circline -- An Easy Graph **Language**

Haikuo Liu Jia zhang Qing Lan Zehao Song

### Language Summary

Basic: Integer, Floating Point 64 bit, Boolean, String, Null

Data Structure: List, Dict, Node, Graph

Operations: Arithmetic Operation, Logic Operation, Conditional

Operation, Graph Operation

## Language Feature

- Native Support on Node, Edge and Graph Definition & Operation
- Function and variables declared everywhere, Support nested function
- Support List, Hashmap basic Data structure

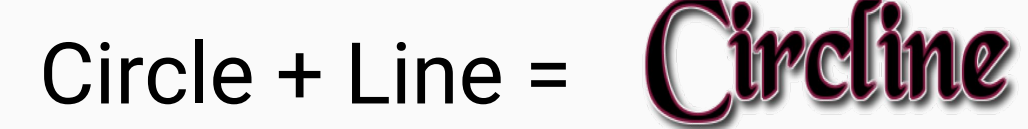

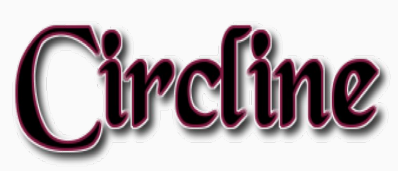

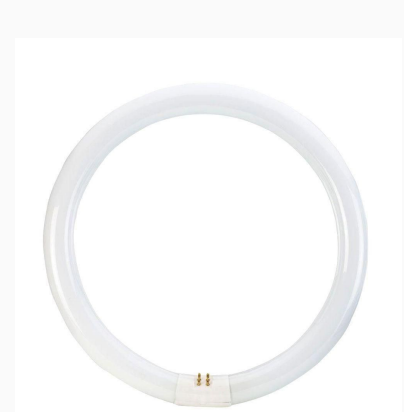

## Node & Graph - Merge Graph

node a = node("a"); graph g1 = a -> b -> c; graph g2 = c -> [d, e]; graph gh = g1 + g2; a b c d e c + a -> b -> c a -> (b -> c) c -> [d, e]

## Node & Graph - Merge Graph

node a = node("a"); graph g1 = a -> b -> c; graph g2 = c -> [d, e]; graph gh = g1 + g2;

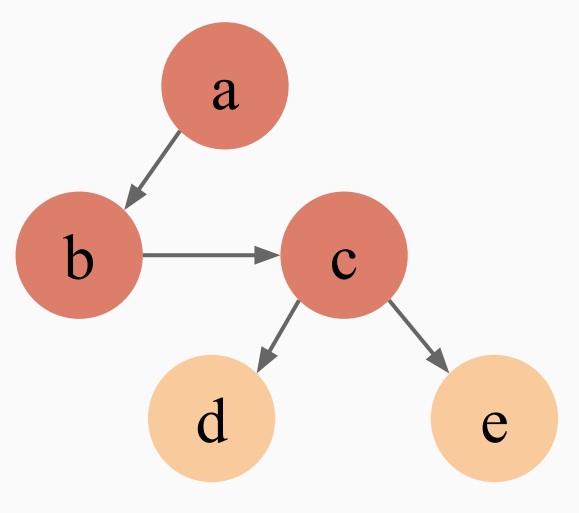

$$
a \rightarrow b \rightarrow c \rightarrow [d, e]
$$

### Node & Graph - Graph Subtraction

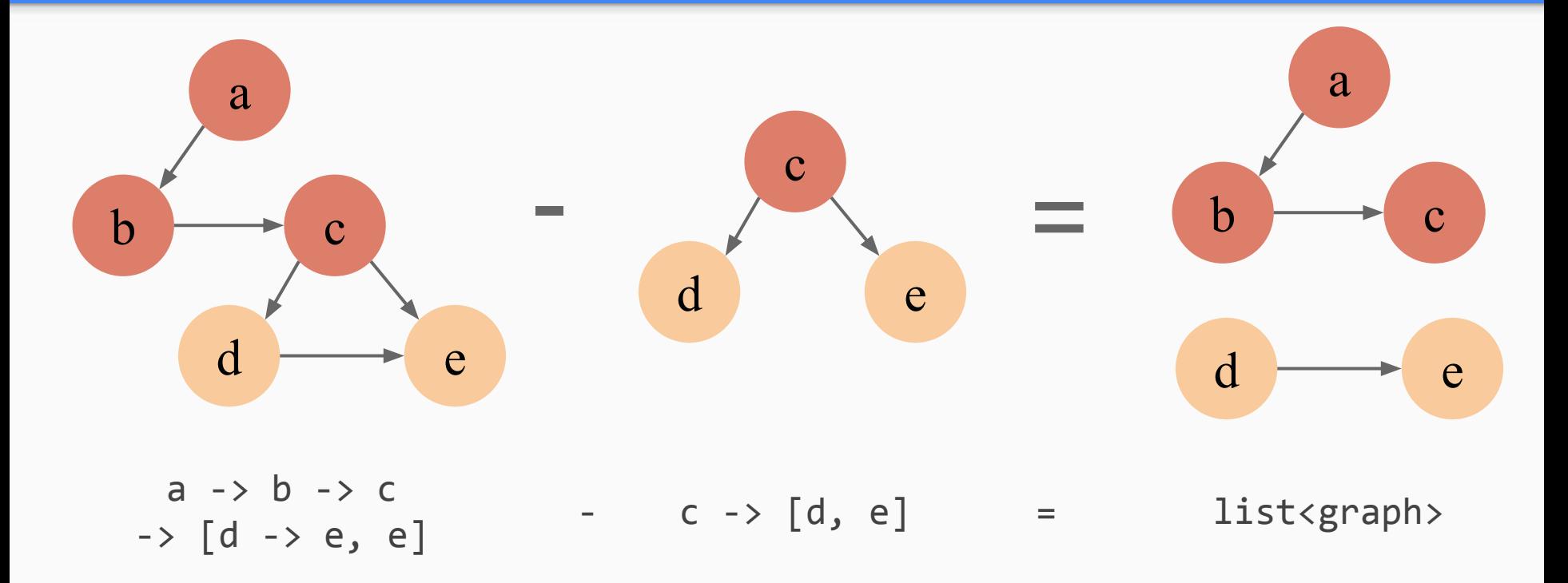

### Node & Graph - Node Removal

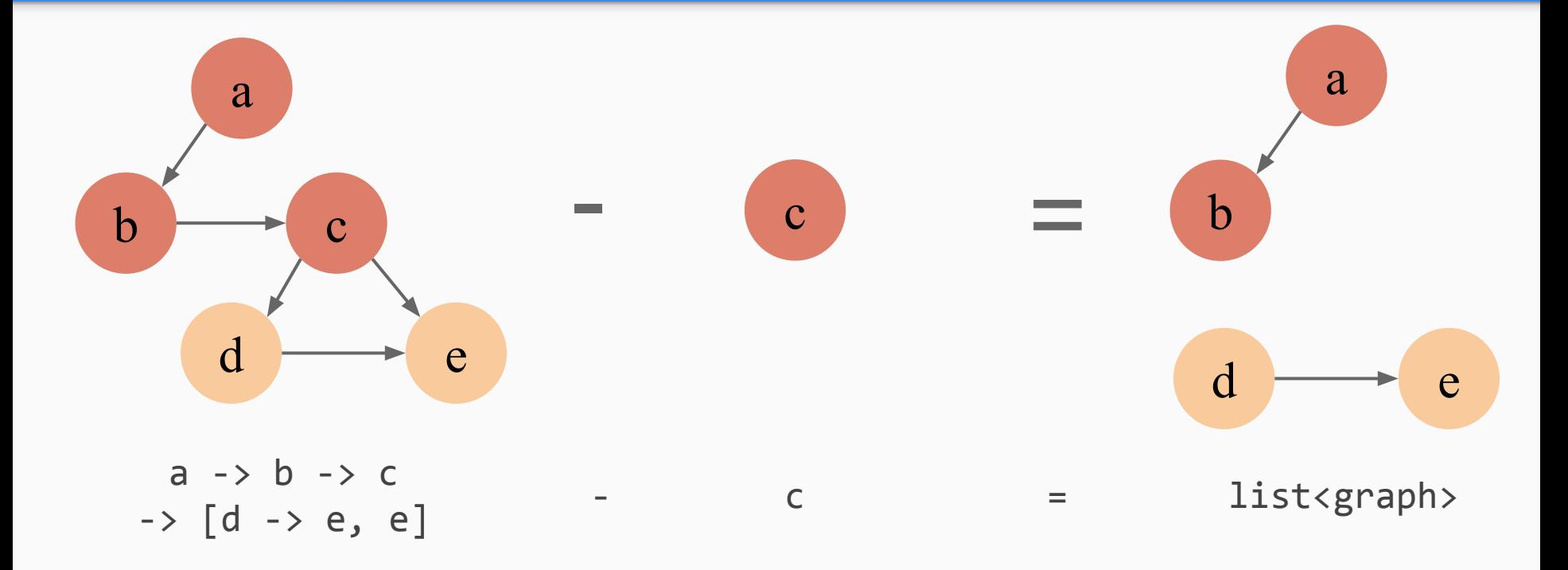

### Node & Graph - Neighbors

$$
\text{graph gh} = a \rightarrow b \rightarrow [c, d, e] \qquad a
$$

$$
f_{\rm{max}}(x)=\frac{1}{2}x^2+\frac{1}{2}x^2+\frac{1}{2}x^
$$

$$
gh @ a \Rightarrow [ b ]
$$

gh  $@c \Rightarrow []$ 

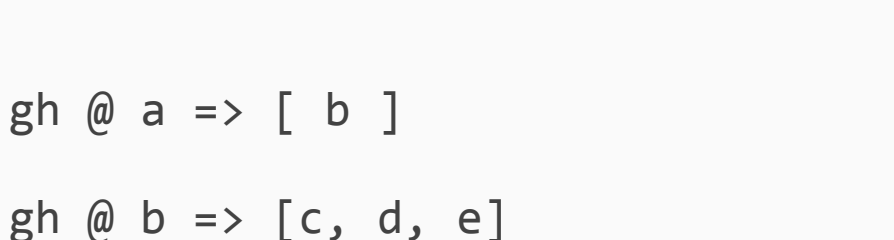

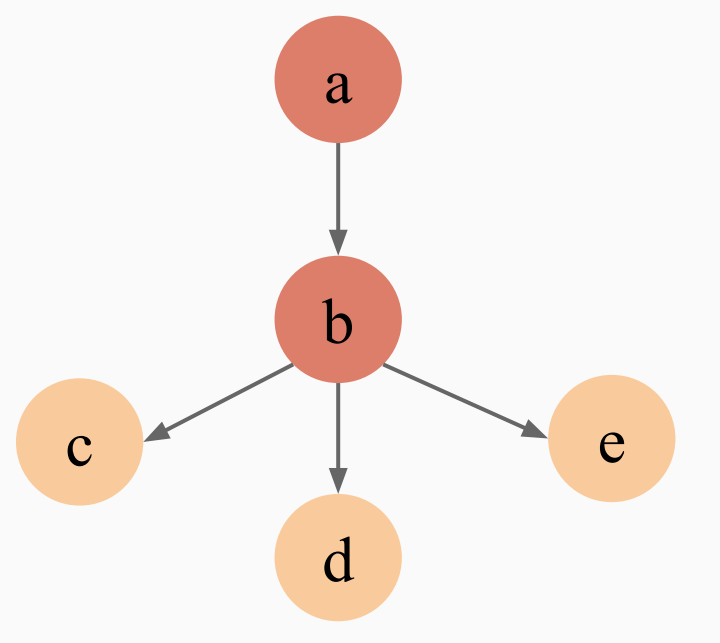

### Node & Graph - Edge Value

graph gh =  $a \rightarrow 18b \rightarrow [28c, 38d, 48e]$ graph gh =  $a \rightarrow 18b \rightarrow [2,3,4]8 [c,d,e]$ 

 $gh \, (a \, (a, b) \Rightarrow 1)$ 

 $gh$   $\omega$   $(b, a)$  =>  $null$ 

 $gh \(\omega (b, d) \Rightarrow 3)$ 

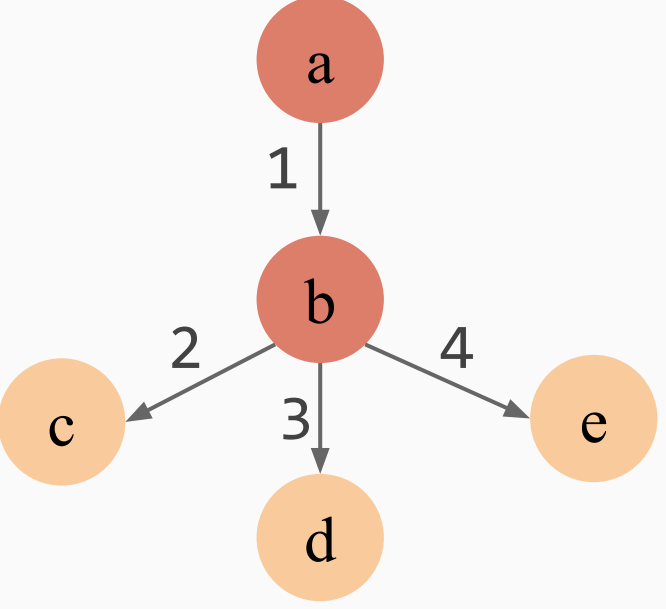

### List

list<int> li = [ 1, 2, 3]; ❖ **Array**

### **Auto Conversion**

 $list <$ float>  $1f = [1, 1.2, 3];$ 

list<graph>  $\lg = [\text{a}, \text{a} \rightarrow \text{b}];$ 

- $\ge$  get()
- $\ge$  set()
- ❖ **Queue**
	- $\geq$  add()
	- $\triangleright$  remove()
- ❖ **Stack**
	- $\triangleright$  push()
	- $\geq$  pop()

### Dict

```
node a = node("a");
node b = node("b");
dict<node> set = { a: a };
set.has(a) \Rightarrow trueset.get(b) \Rightarrow falseset.get(a) \Rightarrow 1
```
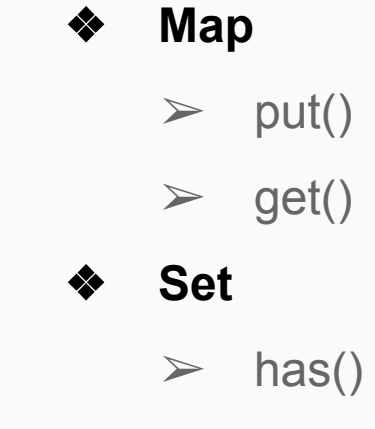

 $\geq$  keys()

### Nested Functions

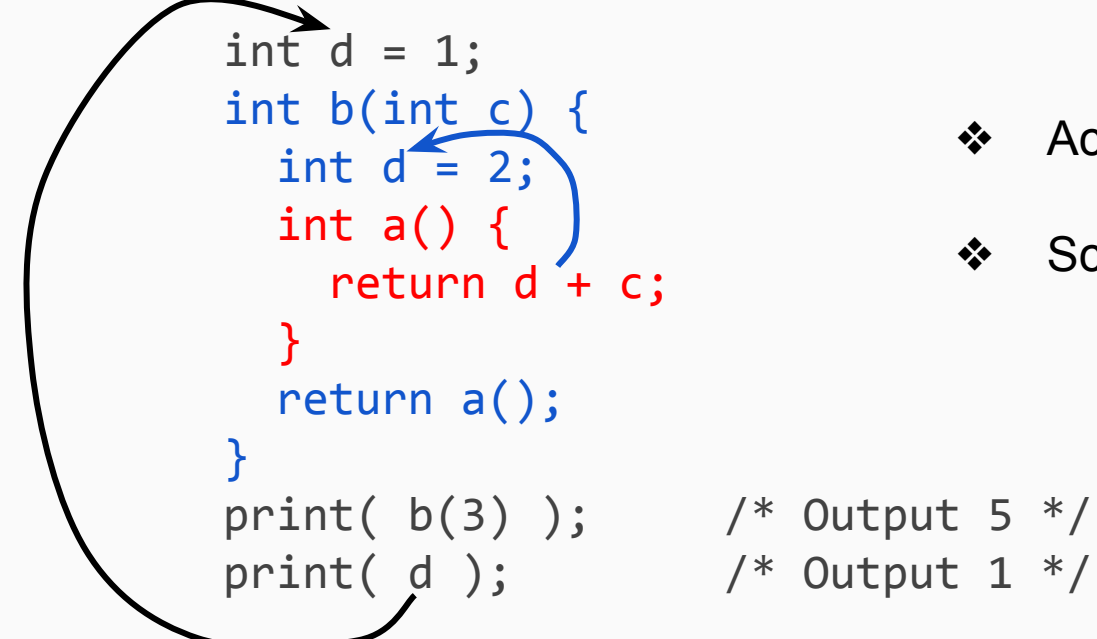

- ❖ Access Outer Variables
- ❖ Scoping Static

### System Architechture

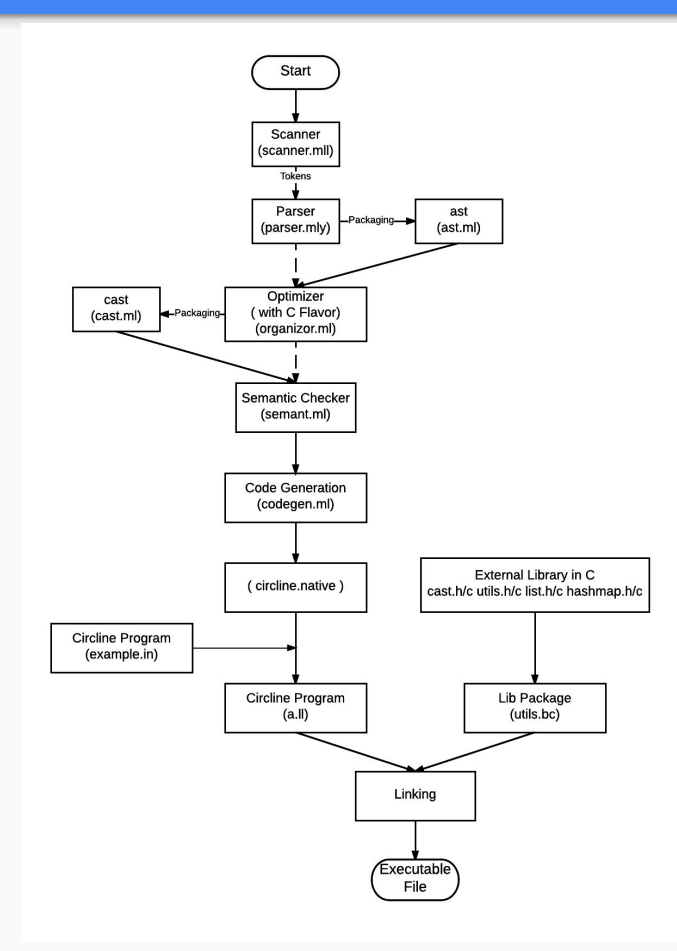

### Scanner/Parser

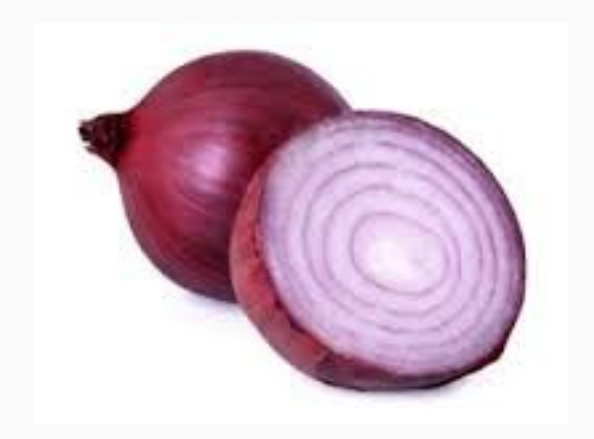

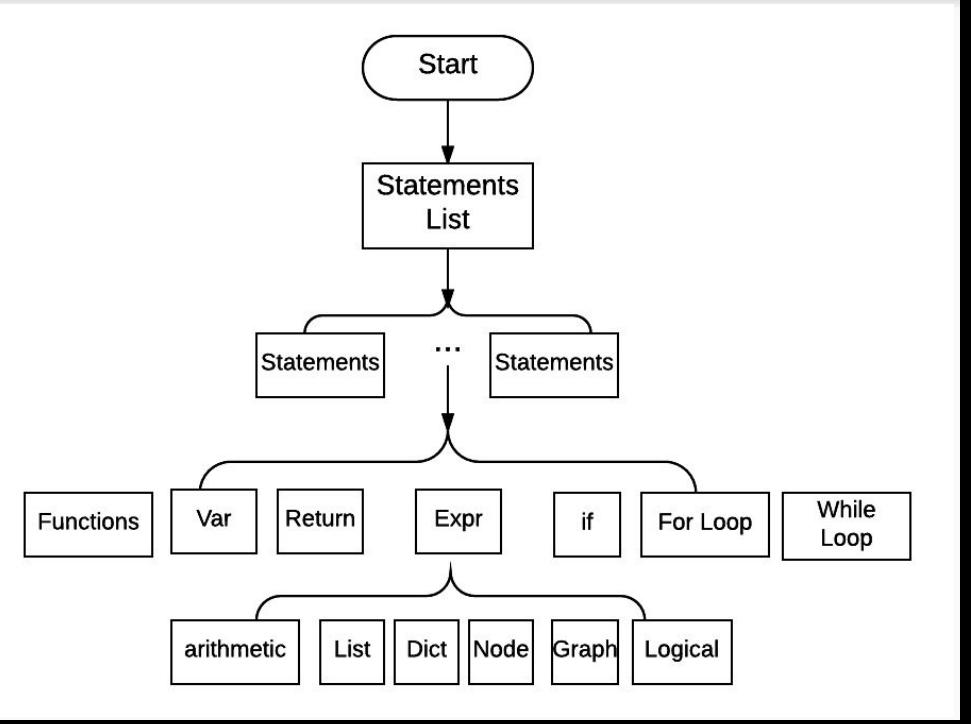

## **Organizer**

- A bridge between Circline and C
- Format the functions and variables

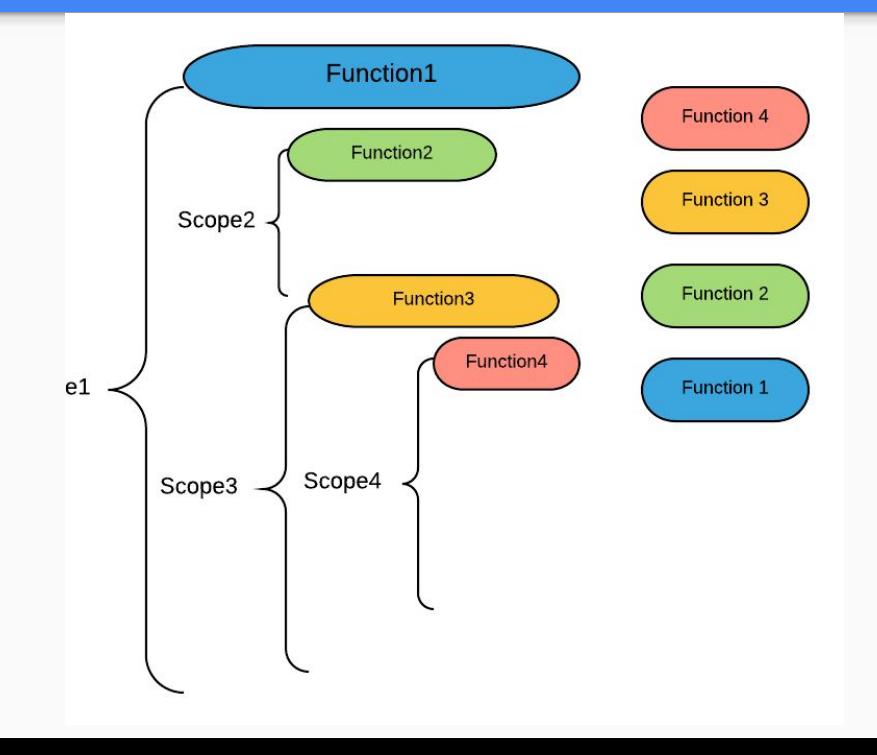

### Semantic Check

The cast returned by Organizer is a list of function objects.

cast: [func1, func2, …, funcn]

Loop through all function objects and check each function objects.

For nest scope situation, we try to search in parent scope if the variable is not found in current scope.

## Code Generation - CAST to LLVM Assembly

declare external functions (C Libraries)

**for function in program:**

declare all variables in function

**for statement in function:**

**for expression in statement:**

codegen( expression )

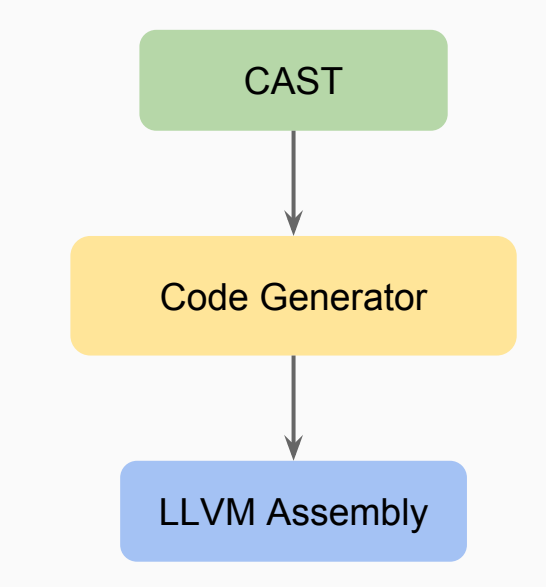

### Code Generator - C Library

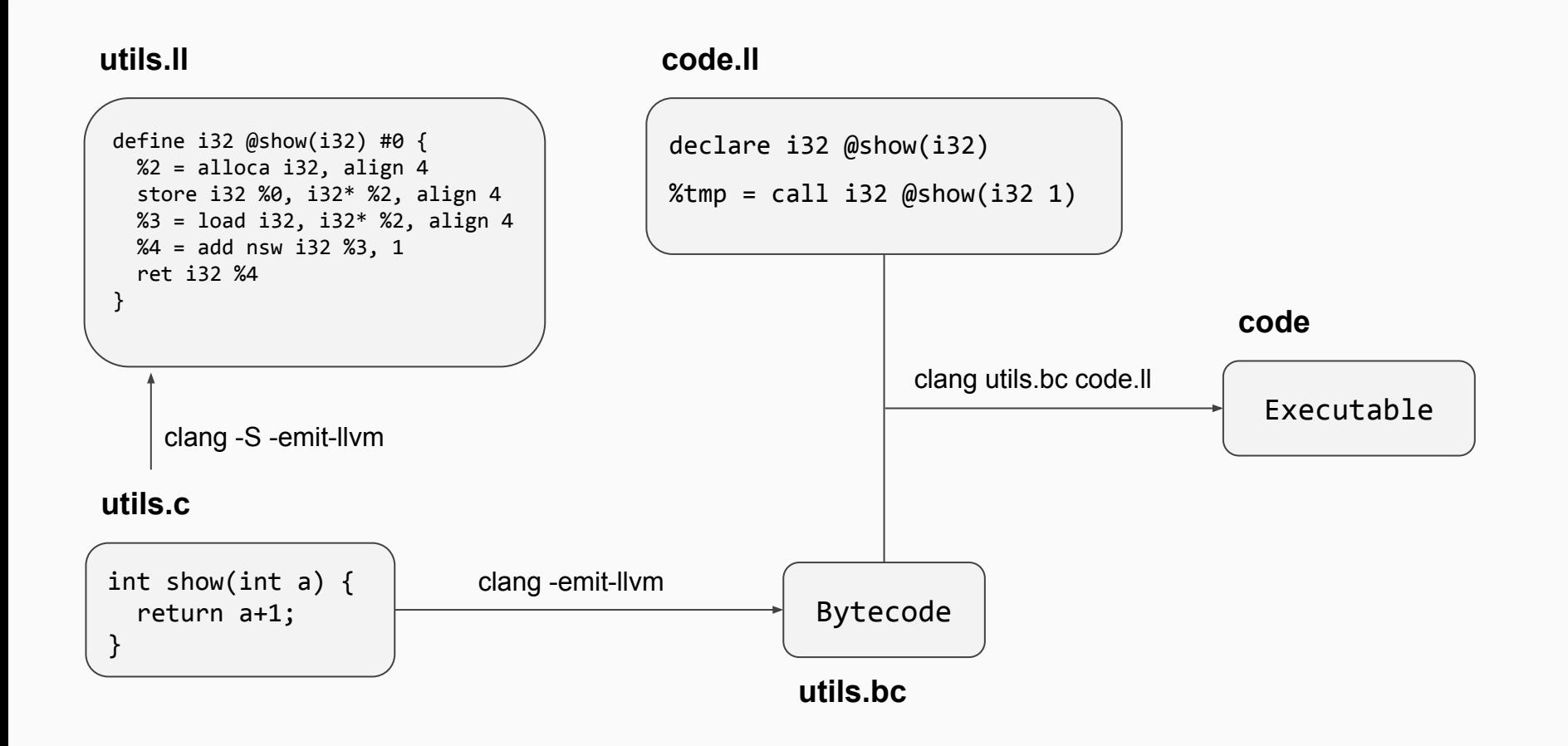

### **Automated Build and Test -- Save Time!**

#### Makefile: make all/test (Find target and build build build)

**FSS** 

**ESS** 

**FSS** 

**ESS ESS** 

**FSS** ESS **FSS** 

**FSS FSS** 

**FSS FSS** ESS<sub></sub> **ESS** 

**CESS** 

**ESS** 

**FSS** 

**CESS** 

#### Travis-CI Online Code check

6.1.2.4 Code Generator Test Cases

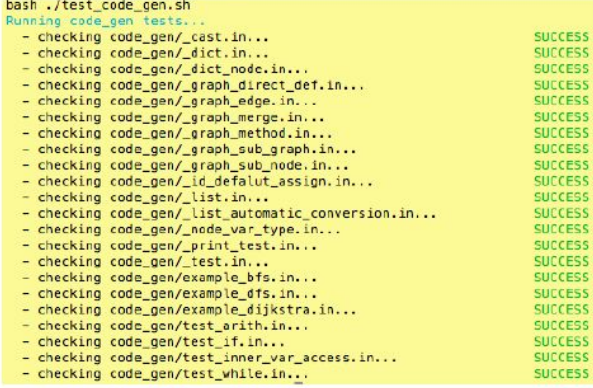

#### 6.1.2.3 Semantic Check Test Cases

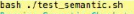

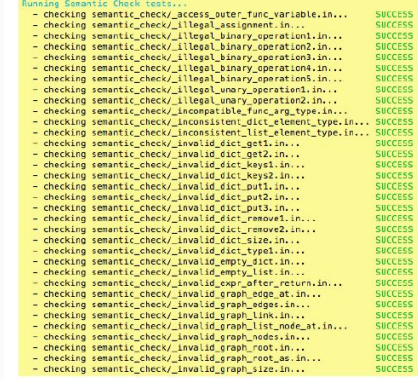

CESS

**TECC** 

**ESS** 

CESS

CESS

rece

ECC

CESS CESS

#### 6.1.2.1 Scanner Test Cases

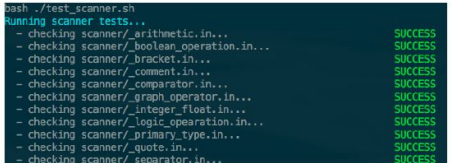

#### 6.1.2.2 Parser Test Cases

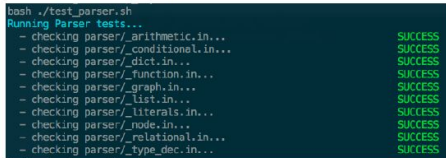

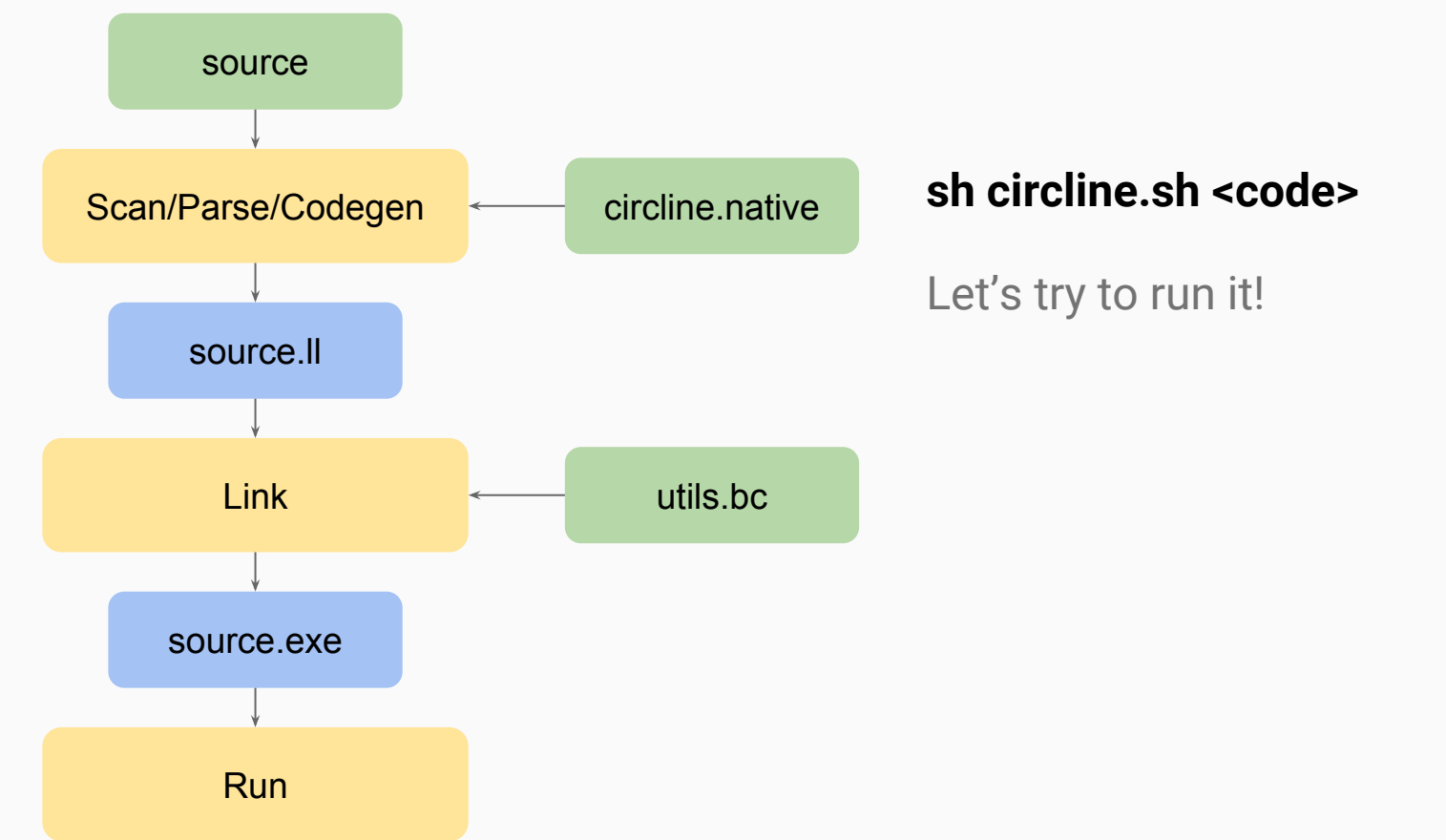

### Case Study -- BFS & DFS

```
list<node> bfs(graph gh, node r) {
 \mathbf{1}if (gh == null or gh.size() == 0) { return null; }
 3.
 a.
       int i; node curr; node tmp_n; list<node> children;
       dict<node> set = { r: r };
 5.
      list
<node>
res = null;5.
       list<node> queue = [r];
 8
       while (queue.size() > 0) {
\mathbb{Q}10
        curr = queue.get(0); queue.remove(0);11if (res == null) { res = [curr]; } else { res.add(curr); } _{15}12
         children = gh@curr;13
         for (i=0; i{<}children.size(); i=i+1) {
14
           tmp_n = children.get(i);15
16
           if (not set.has( tmp_n )) {
17
             set.put(tmp_n,tmp_n);
18
             queue.add(tmp_n);
19
           \mathcal{F}20
         3
21 -Y
22
23
       return res;
24
    \cdot
```
 $\pm$ 

17

 $\alpha$ 

19

10

11

12

13

14

16

17

18

19

20

21

22

23

 $24$ 

25

26

27

28

29

30

31

 $32.$ 

```
if (\epsilon h == null or \epsilon h.size() == 0) { return null; }
int i; node curr; node tmp n; list<node> children;
bool found:
dict<int> set = { r: 0 };
list
\langle node \rangle res = [r];
list<node> stack = \lceil r \rceil;
while (stack.size() > 0) {
  curr = stack.get(stack.size() - 1);set.put(curr, 1);
  children = gh@curr;
  found = false;for (i=0; (not found) and (i<children.size()); i=i+1) {
    tmp n = children.get(i):if (not set.has( tmp n )) { set.put( tmp n, 0 ); }
    if (set.get(tmp_n) == 0) {
     stack.push(tmp_n);
     res.add(tmp_n);
      found = true;if (not found) {set.put(r, 2);stack.pop();
\mathcal{P}return res;
```
### BFS Code BFS Code BFS Printout

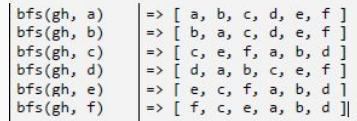

#### DFS Printout

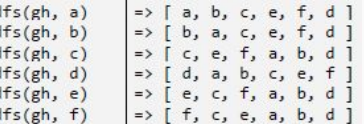

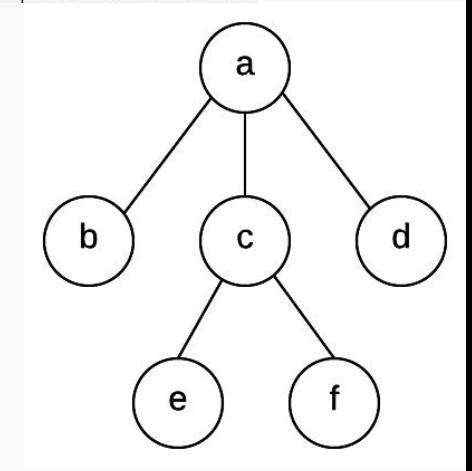

### Case Study -- Dijkstra Algorithm

58

59

60

61

62

63

64

65.

67

68

69

70 71

 $72<sup>°</sup>$ 73

74

75.

76 77

78 79

80 81

82

83

84

85

86 87

88

89

90

91

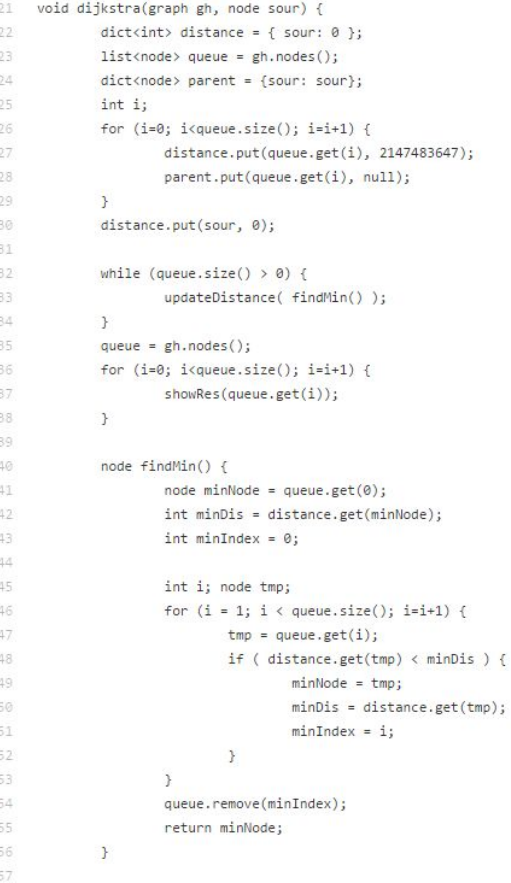

```
void updateDistance(node u) {
        int i; int dv; int dis; node v;
       list <node> neighs = gh@u;
        int du = distance.get(u);
        for (i = 0; i < neighs.size(); i=i+1) {
               v = neighs.get(i);
                dv = distance.get(v);dis = int( gh@(u, v));
                if ((dis + du) < dv) {
                        distance.put(v, dis+du);
                        parent.put(v, u);\mathcal{Y}
```

```
void showRes(node dest) {
       list <node> res = fdest1:
        node tmp = parent.get(det);while (tmp := null) {
               res.add( tmp );
               tmp = parent.get(tmp);
```

```
\mathcal{F}
```
 $\mathcal{F}$ 

 $\mathbf{R}$ 

```
int i:
printf("%s -> %s : %d [ ", string(sour), string(dest), a
for (i = res.size() - 1; i > 0; i = i - 1) {
        printf("%s, ", string( res.get(i)));\rightarrowif (i == 0) {
         printf("%s ]\n", string( res.get(i) ));
\} else \{print("]");
\mathcal{F}
```
#### Dijkstra Results:  $a \rightarrow a : 0 [a]$  $a \rightarrow e : 2[a, b, e]$  $a \rightarrow g : 5[a, b, e, c, g]$  $a \rightarrow b : 1[a, b]$  $a \rightarrow c : 4[a, b, e, c]$  $a \rightarrow f : 5[a, b, e, c, f]$  $a \rightarrow d : 3[a, d]$

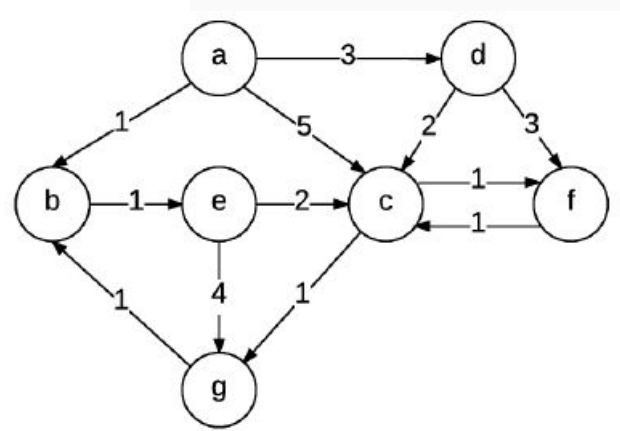

## Project Timeline & Contribution

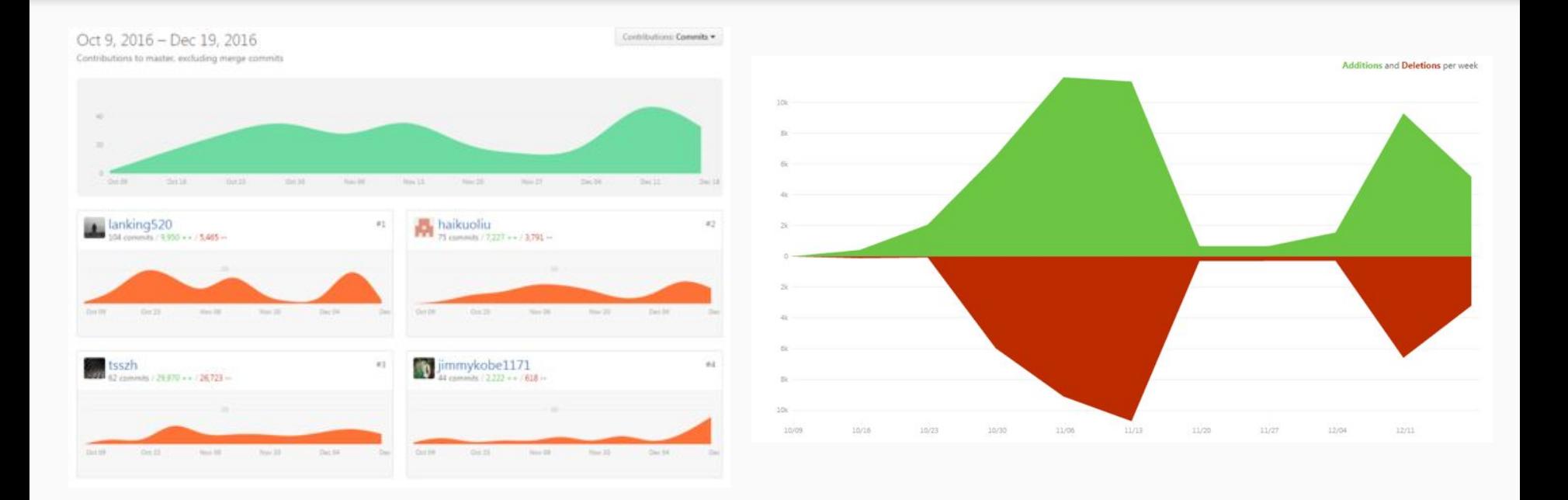

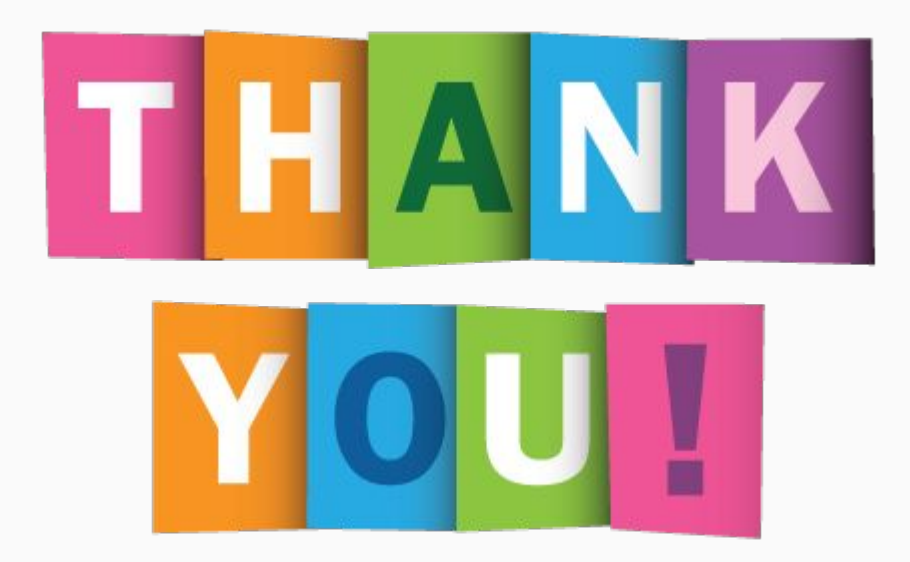

**With Special Thanks to Alexandra, our TA who continuously support our project**